| Name | Period | Date |
|------|--------|------|
| Name | renou  | Date |

| UNIT 5 | Spreadsheets |
|--------|--------------|
|        |              |

**Project 3** 

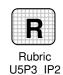

## 2 Independent Practice (page 250)

## **Show Selected Information**

**Directions:** After you have finished your project, determine whether you have completed the criteria listed in the left column. Fill in the checklist in the shaded columns below and then turn the rubric in to your teacher along with your project.

|                                                                                                    | <b>Student Checklist</b> |                  | <b>Teacher Evaluation</b> |
|----------------------------------------------------------------------------------------------------|--------------------------|------------------|---------------------------|
| Criteria                                                                                                | Completed                | Not<br>Completed | Comments                  |
| Complete Project 2, Independent Practice 2 (p. 238) from Unit 5                                         |                          |                  |                           |
| Open your <b>School Day</b> worksheet                                                                   |                          |                  |                           |
| Use the filter, sort, or hide column command to show the time each period starts and ends               |                          |                  |                           |
| Use the filter, sort, or hide column command to show only your classes, not lunch or breaks             |                          |                  |                           |
| Use the filter, sort, or hide column command to show your periods in alphabetical order                 |                          |                  |                           |
| Use the filter, sort, or hide column command to show all periods that are in the same number of minutes |                          |                  |                           |
| Use correct spelling, punctuation, and grammar                                                          |                          |                  |                           |
| Edit your worksheet to make sure it is clear and free of any errors                                     |                          |                  |                           |